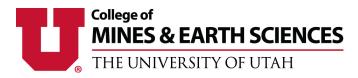

# UMail

The UMail is the officially designated email address for use by students, faculty, and staff. All official correspondence will be sent to your UMail, so make sure to check it often. Any emails sent from an email other than your UMail may not be responded to. Even if you choose to forward your UMail to another email address, you still must respond to emails from your UMail.

Your UMail will automatically be set up as your uNID@utah.edu. Directions are below for accessing your UMail, setting up a personalized alias, and forwarding your UMail to another email account.

## How to access UMail:

- Go to www.umail.utah.edu
- Log in with your uNID and Password

OR:

- Go to www.cis.utah.edu
- Log in with your uNID and Password
- Locate the "My UMail" box and click on "Check My UMail"

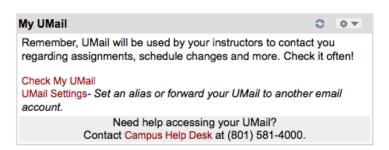

## How to set up a UMail alias:

UMail aliases may be set up to personalize your UMail address. Valid aliases should be based on your name (firstname.lastname@utah.edu). If an alias is not available, consider adding a number or using a nickname or middle initial to find an available alias.

- Go to www.cis.utah.edu
- Log in with your uNID and Password
- Locate the "My UMail" box and click on "UMail Settings"
- Go to the "Set New Alias" section
- Enter the desired alias and click on "Create New UMail Alias"
- It will then tell you if the alias is not available or tell you that the alias was successfully set up

## How to forward your UMail to another email address:

You may forward your UMail to another of your email addresses. Please note that you still must send official emails to the university from your UMail or they may not be responded to.

- Go to www.cis.utah.edu
- Log in with your uNID and Password
- Locate the "My UMail" box and click on "UMail Settings"
- Go to the "Forwarding" section
- Enter the email address to forward your UMail to and click on "Forward UMail"

For more information about the UMail account, please visit: http://it.utah.edu/services/umail

### Log me out

|                                                                                            |                        | UMail Account                                                                                                    |
|--------------------------------------------------------------------------------------------|------------------------|----------------------------------------------------------------------------------------------------|
| Login                                                                                      |                        |                                                                                                    |
| Display Name                                                                               |                        |                                                                                                    |
| atat ia                                                                                    | (0)()                  | Database Status                                                                                                    |
| status                                                                                     | (OK)                   | Email Addresses                                                                                                    |
| Primary (reply-to                                                                          | 2)                     | Email Addresses                                                                                                    |
| address                                                                                    | · ·                    |                                                                                                    |
| UMail Alias:                                                                               |                        |                                                                                                    |
| Disable*                                                                                   |                        |                                                                                                    |
|                                                                                            |                        | sses are retained for one year but are undeliverable.                                                                                       |
| Inactive Addre                                                                             | sses:                  |                                                                                                    |
| Enable                                                                                     |                        |                                                                                                    |
| Enable                                                                                     |                        |                                                                                                    |
| UMail address                                                                              |                        |                                                                                                    |
| Make Reply-to                                                                              |                        |                                                                                                    |
|                                                                                            |                        | Change UMail Alias Information                                                                                                    |
|                                                                                            |                        | Set New Alias                                                                                                    |
| <ul> <li>Your UMail alias(es<br/>personalize this de</li> </ul>                            |                        | form of your default UMail address (uNID@utah.edu). You are encouraged to                                                                   |
|                                                                                            |                        | nd should be in the format of Firstname.Lastname@ Middle names, initials, or                                                                |
|                                                                                            |                        | ht also be accepted. For example: j.doe@ or John.R.Doe@                                                                                     |
| <ul> <li>While you may act</li> </ul>                                                      | ivate or disable any a | lias you already have, you can only create a new one if you have ${\bf 3}$ or fewer                                                         |
| aliases.                                                                                   |                        |                                                                                                    |
| -                                                                                          |                        | submit the change to the University FIRST before trying to change it in the                                                                 |
|                                                                                            |                        | Campus Information Services, you may contact the Campus Help Desk by pho<br>y email <helpdesk@utah.edu> for assistance.</helpdesk@utah.edu> |
|                                                                                            | sect option 1 j) or by |                                                                                                    |
| Alias you want:                                                                            |                        | @utah.edu                                                                                                    |
| Make primar                                                                                | y .                    |                                                                                                    |
|                                                                                            |                        | Create New UMail Alias                                                                                                    |
|                                                                                            |                        | Forwarding                                                                                                    |
| New forwarding<br>address                                                                  |                        |                                                                                                    |
| Also save in                                                                               | I Mail mailbox         |                                                                                                    |
| 0                                                                                          |                        |                                                                                                    |
|                                                                                            |                        | eir UMail email messages forwarded to a private (unofficia                                                                                  |
|                                                                                            |                        | vn risk. The University is not responsible for any difficulties<br>or timely transmission or access of email forwarded to any               |
|                                                                                            |                        | nd any such problems will not absolve students of their                                                                                     |
|                                                                                            |                        | omply with the content of official communications sent to                                                                                   |
|                                                                                            |                        | s. You may also consider keeping a copy of each message                                                                                     |
|                                                                                            |                        | your UMail mailbox.                                                                                                    |
| The address you                                                                            | u forward to mus       | st already exist and be working. A confirmation code will b                                                                                 |
|                                                                                            |                        | that it is working before we start forwarding mail to it. Th                                                                                |
| forward reque                                                                              | st will be cancele     | ed if the confirmation request is not received and acted or                                                                                 |
|                                                                                            |                        | to enter the confirmation code in your uNID Tools Screen                                                                                    |
| before forv                                                                                | varding will be a      | ctivated. Instructions will be in the confirmation email.                                                                                   |
| If you forward mail to an address that also forwards back to this address, you will create |                        |                                                                                                    |
| mail loop and cause yourself lots of problems.                                             |                        |                                                                                                    |
|                                                                                            |                        | Forward UMail                                                                                                    |
|                                                                                            |                        | UMail Address Book                                                                                                    |
| You are currently published and visible in the UMail Address Book                          |                        |                                                                                                    |
|                                                                                            |                        |                                                                                                    |
|                                                                                            | Rer                    | move from the UMail Address Book                                                                                                    |
|                                                                                            |                        |                                                                                                    |